## 2008年郑州市中职招生现场咨询会上周六举行

学业时对记录考察

专家提醒:职业教育就是就业教育,在选择专业时,要着重考虑个人的学习兴趣、专业的就业前 景、自身可发展的空间等

上周六,2008 年郑州市中职学校招生现 场咨询会在郑州市电子信息工程学校举行,吸 引了众多学生和家长前来咨询。在现场,记者 发现,以往不少考生、家长把上职技类学校看 成是上不了普高的一种补救措施,现在很多学 生却把它看成是成就自我的另一种渠道。但 同时记者也发现,面对众多的中职学校,这些 刚刚初中毕业的学生不知道到底选择哪个 好?很多学生挑选专业时很茫然,甚至不明白 这个专业到底是学什么的?毕业以后做什 么?许多父母还存在包办现象。

晚报记者 吴幸歌 张国庆/文 赵楠/图

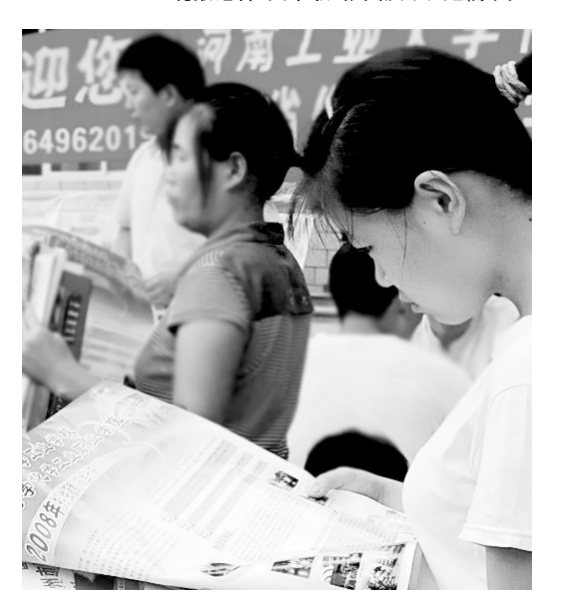

### 现 8 月 9 日上午不到 9 时,咨询现场就 迎来了一波又一波的学生和家长。他们 场 有的和同学结伴而来,也有的和父母一 块全家上阵。在他们中间有成绩一般的 学生,其中也不乏400多分的学生。

如果说过去不少考生、家长把上职 技类学校看成是上不了普高的一种补 救措施,现在很多学生却把它看做成

学校多了,专业多了,学生在选择上 也犯了难。在现场记者看到,很多学生 和家长在咨询前对学校和专业的选择上 并没有确切的想法,他们盲目地挨个学 校咨询,可最终还是不知道选择哪个好。 来自荥阳的陈建军夫妇带着女儿

在这里已经逛了近两个小时,可依然没 有决定选择哪个学校,"孩子小,没主 意,不知道学什么好,而我们看了这么

面对众多学生的茫然,郑州交通技 师学院招生办景处长和郑州旅游职业学 院招生办邝主任分别给出了建议。

景处长建议学生在报考中职学校 时,首先要了解学校的办学性质、办学 资质、师资力量和基础建设等基本情 况,以办学正规、办学实力较强的学校

## 六十多所学校现场接受咨询

就自我的另一种渠道。"现在勉强上一 所不太好的普通高中,将来考不上大 学,还不如趁早学个一技之长,将来可 以早点就业。"在现场我们不时能听到 学生和家长发出这样的心声。

记者在现场看到,为吸引众多中考 生和家长的目光,各个学校更是使出了 浑身解数突出自己的卖点。有的学校展

## 部分学生在选择专业时很茫然

多学校,宣传页上的专业大差不差,学 费也差不多,也不知道选择哪个好?"陈 建军说

今年 16 岁的向阳是郑州回族中学 的一名学生,他和妈妈也是一大早就来 到了咨询会现场,面对眼前的一大堆宣 传页,妈妈一次次地问他:"你说,你想 学什么?"向阳始终不作回答。"别说孩 子不知道,我也说不清,回家和他爸商

## 个人兴趣、就业前景很重要

作为首选;其次要看学校管理和实习 实训设施设备情况,以管理严格、治学 严谨和实习实训设施设备比较完备的 学校作为首选;再次要看学校毕业生 推荐安置就业情况,以对学生认真负 责,毕业生安置就业率较高的学校作 为首选;最后要听一听在校学生和毕 示其良好的硬件设施,有的学校介绍其 优秀学生,有的学校凸显文化底蕴和特 色办学,还有的学校校长亲自上阵,为家 长考生解读专业和招生政策。

据现场工作人员介绍,当天共有 60 多所学校现场接受咨询,比去年多出 20 余所,各校提供的专业数量也比去年增 加了29个。

量商量再说吧。"面对儿子不吭声,向阳 妈妈说道。

此外,在现场我们还发现,部分 家长存在包办情况,从选学校到选专 业,统统家长说了算。对此,前来招 生的王老师提醒家长,家长的意见只 能作为参考,最终还要尊重孩子的意 愿,不然会对孩子今后的学习、生活 带来影响。

业生对学校的评价,以评价较高的学 校作为首选。

在选择专业时,邝主任建议学生多 多考虑个人的学习兴趣、专业的就业前 景、自身可发展的空间等,最好选择那些 符合个人志向,就业前景好,自身发展空 间大的专业。

# 走近国家级重点技校郑州交通技师学院(郑州公路交通学校)系列宣传之五: 2008年火爆招生进行中……

发 现

提 醒

 $5 \nbox{ } 1 \nbox{ } 22 \nbox{ } 1 \nbox{ } 6 \nbox{ } 1 \nbox{ } 24 \nbox{ } 1 \nbox{ } 27 \nbox{ } 1 \nbox{ } 7 \nbox{ } 1 \nbox{ } 22 \nbox{ } 1 \nbox{ } 3 \nbox{ } 1 \nbox{ } 5 \nbox{ } 1 \nbox{ },$ 本报《第一教育》C11、B02、D45、B06、B11 版分别刊发了 未近国家级重点技校郑州交诵技师学院(郑州公路交诵 学校)的系列报道,引起了读者的强烈关注,众多学生家 长纷纷致电咨询,也有相当一部分家长带领学生直接到 该学院参观考察。今天,本报就该院的基本招生情况及 报名等方面向初、高中毕业生及其家长读者继续进行全 方位的展示

### 学院概况:

郑州交通技师学院·郑州公路交通学校, 创建于 1979 年,是郑州市政府投资举办的一所以服务于公路交通行业、 汽车制造与服务业为主的现代化综合类职业技术院校。学 院建立了遍及全市,辐射全国的就业安置网络,毕业生 就业率连续4年超过98%,用工单位满意率高达90%, 跟踪回访用人单位对学院毕业生满意率达 95%以上。 毕业待遇:

学生学习期满,考试及格,颁发国家承认毕业证和 职业资格证,学院负责推荐安置就业,并由河南省教育 厅、劳动和社会保障厅办理派遣报到手续。

### 报名须知及联系方式

1.大专、高级工、技师部:应往届高中、中职毕业生凭有效 学历证明可直接来学院报名。中专、中技部:年满 15周 岁的应往届初, 高中毕业生, 复转军人可直接在生源地 参加中招统一录取(中招代码:322)或直接来学院报名。  $2.$ 各部均可在我院网站在线报名。

3.收费标准:按照物价部门核准收费标准收费:学费大专 部 3600 元/年, 中专部 1900 元/年, 技工部 1700 元/ 年:住宿费:300元/年:

4. 开学日期: 2008年8月18日

报名咨询电话:0371-60106711、60106712、63719000

地址·郑州经济技术开发区第三大街 33 号(详见小地图) 网址:www.zzjtxy.com 或郑州交通技师学院.cn

### 乘车路线·

特别提醒:农村、城镇及城市特困生入我院学习,均可享受每年1500元的助学金补助。

1. 乘市内公交 152 路终点下 (医学院→大石桥→铭功 路→太康路→商城路→管城街→东大街→郑汴路→第

 $2.$ 火车站·乘 33 路至航海路第三大街站转 152 路至终点。 客运总站: 乘 129、46 路至航海路第三大街站转 152 路 至终点。

客运南站: 乘 59 路至航海路第三大街转 152 路至终点。 客运北站 · 乘 K62、29 路至紫荆山路商城路站转 152 路

客运西站·乘 315、302、34 路至医学院乘 152 路至终点。 路至终点。

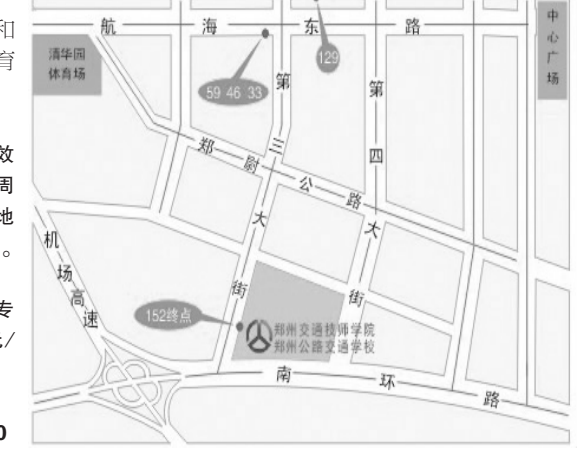

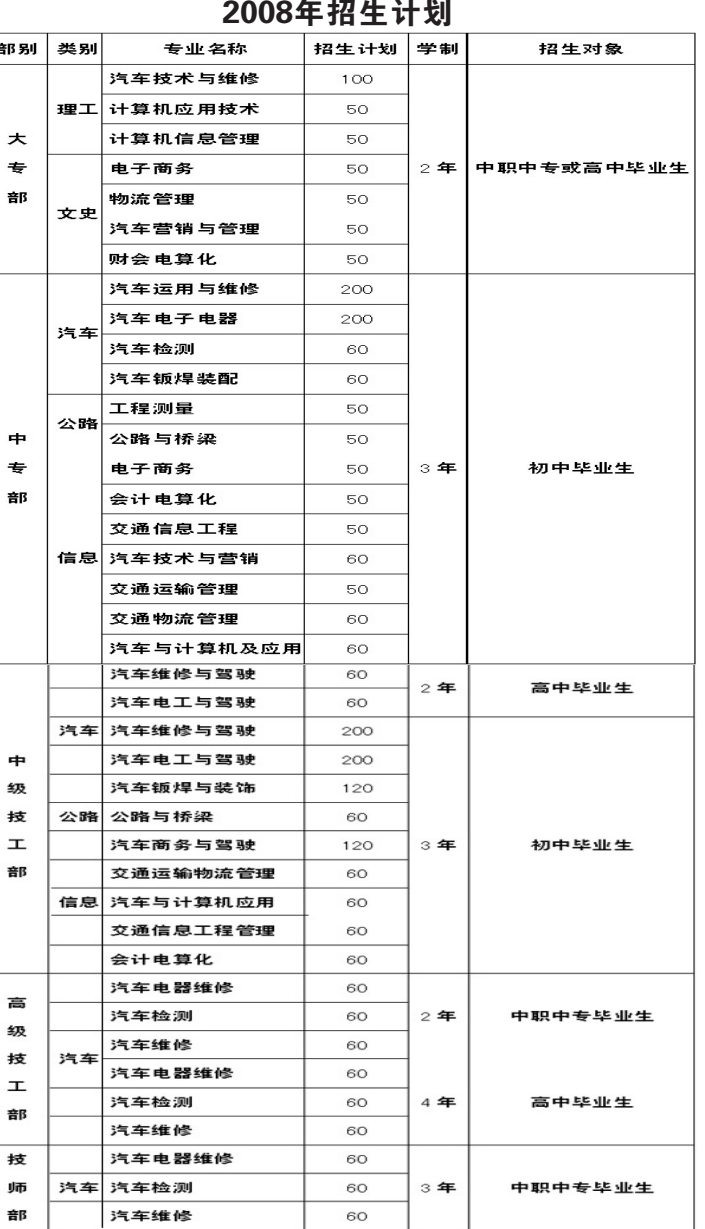

三大街→郑州交通技师学院)。

至终点,

客运(新)东站: 乘 129 路至航海路第三大街站转乘 152